# **REPLICATION PART 2**

# **METHODS & CONTROLS**

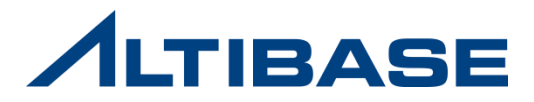

# **QUERY PROCESSOR**

### **Query Processor (QP)**

- **Handling SQL sentences**
	- **Parsing:** Checks syntax of SQL sentence and creates parse tree
- **Validation:** Checks validity of SQL sentence **Prepare**
	- **Optimization:** Creates Execution Plan for the optimized cost

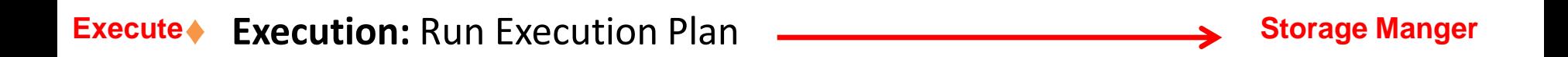

#### **Execution Plan**

 $\triangleright$  Path direction, order, methods are expressed in a tree format

#### **Storage Manager / SM**

Manages and saves data by concurrency control recovery

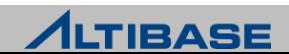

**Query**

**Processor**

# **ALTIBASE HDB REPLICATION METHODS**

#### **ALTIBASE HDB Replication Methods**

- 1. Handled by Client Application
- Additional effort required to author applications and ensure data consistency
- 2. By Sending SQL Statements
- Increased QP load and requirement to check for replication conflicts
- 3. By Sending SQL Statement Execution Plans
- Increased network load due to high volume of transmission
- 4. By Sending Redo Logs and Converting Them to SQL
- Increased SQL conversion expense and QP load
- 5. By Converting Redo Logs in the SM to a replayable Logical Form and Sending Them
- Some conversion expense is incurred, but replication performance is good

6. By Sending Redo Logs and directly applying Them

• Performance is good, but this method is not compatible with an Active-Active configuration

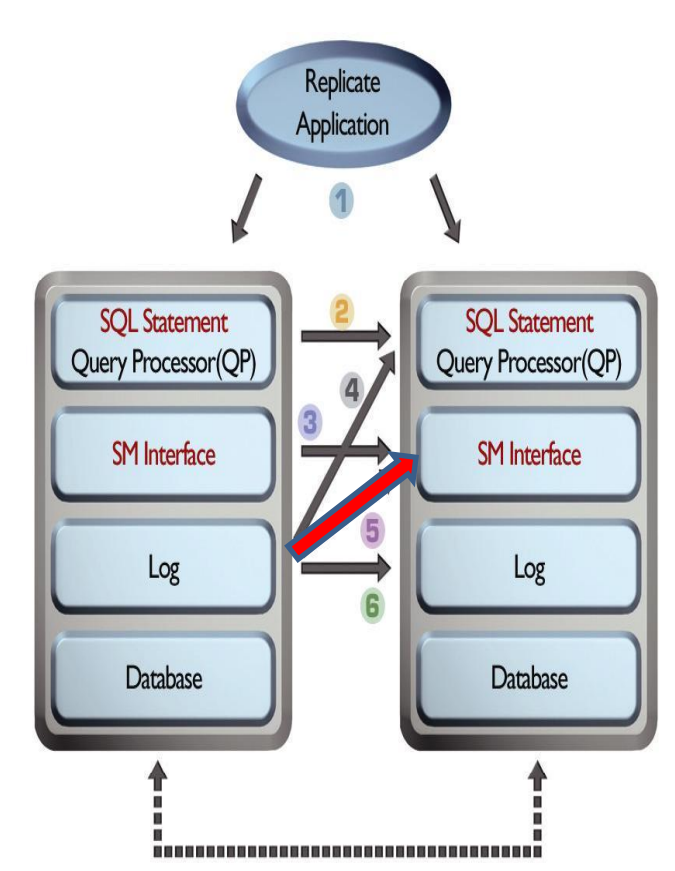

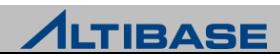

# **ALTIBASE HDB REPLICATION ARCHITECTURE**

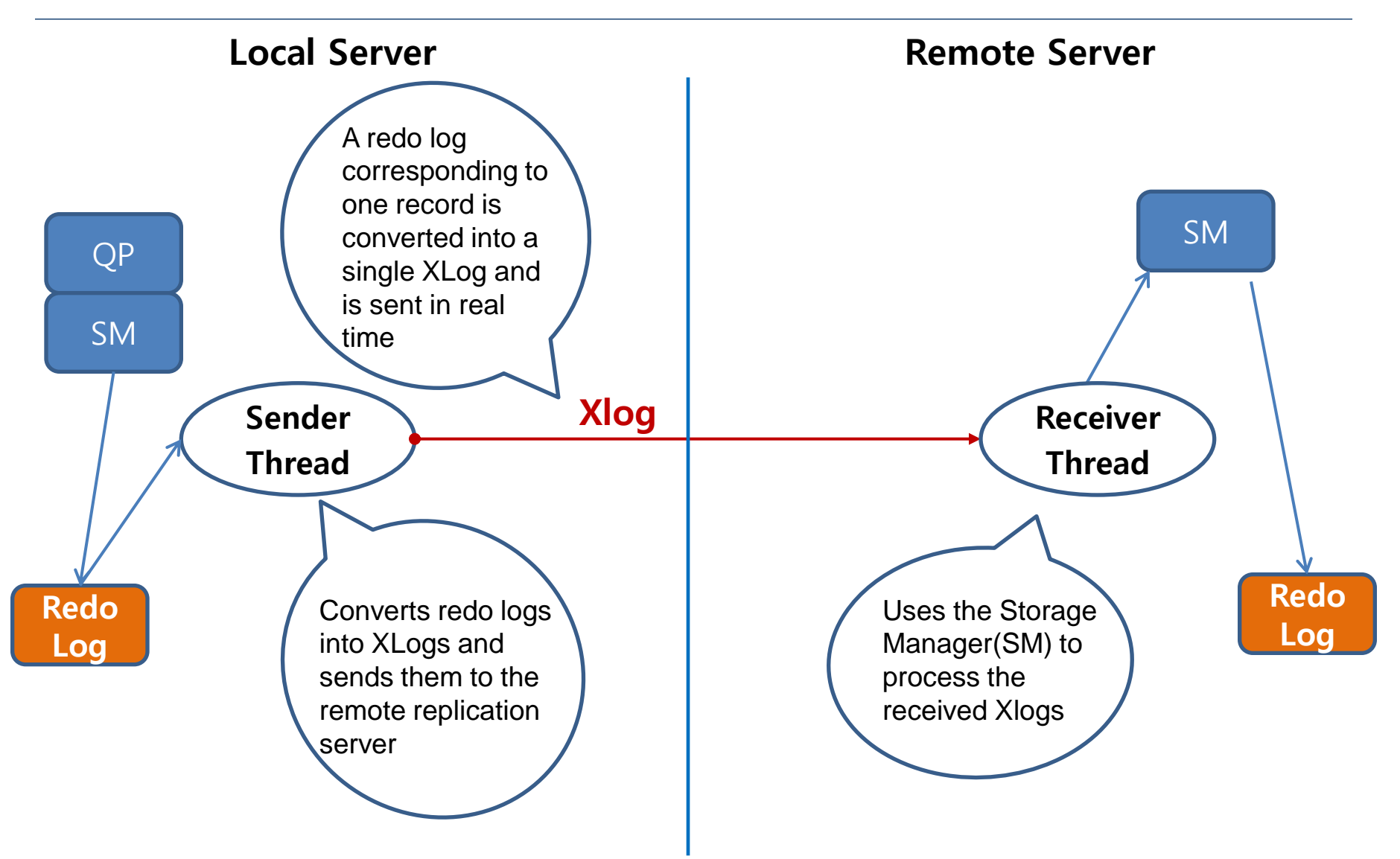

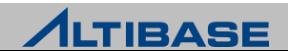

# **ALTIBASE HDB REPLICATION ARCHITECTURE**

 **A Detailed Look at the SQL Statements Executed in the Course of Replication**

- An UPDATE statement that changes the contents of 3 records is executed.
- The related redo logs are converted into 3 XLogs, which are then sent.
	- Individual XLogs are sent in real time as soon as they are created.
- ♦ A total of 3 records change operations, each corresponding to an individual XLog is executed on the remote server.

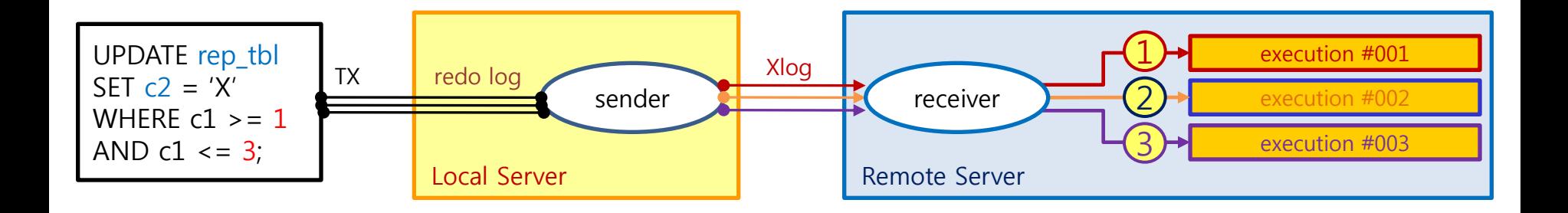

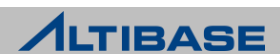

#### **Replication Object**

 $\triangleright$  An object that must exist on both the local server and the remote server in order for replication to be possible

- **Name of replication objects have to be the same among servers**
- Replication objects cannot be reassigned to other replication objects. (Only 1:1)
- $\triangleright$  Identified by IP and replication port number
	- Up to 32 replication objects can be created in a single database.
- $\triangleright$  Multiple IPs per object are supported.
- $\triangleright$  Each pair of replication objects is set to either LAZY or EAGER mode.

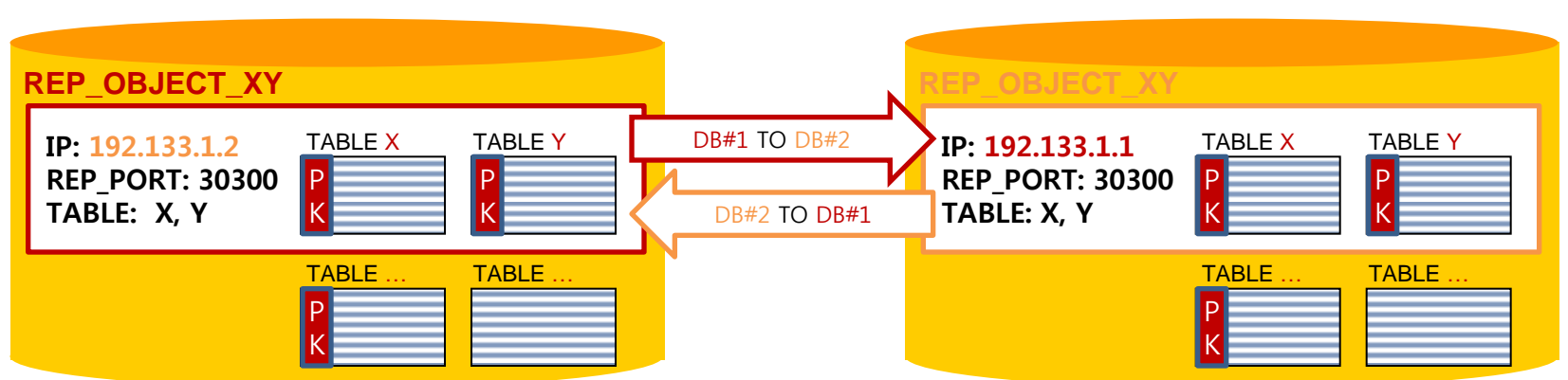

#### DB#1 192.133.1.1 DB#2 192.133.1.2

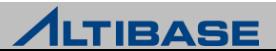

#### **Condition for replication tables**

- Must have PK
- The name and specifications for replication columns have to be identical
	- The column to be replicated is identified by its name out of all the records
	- The number of columns and its orders are unnecessary when they are different from local to remote server
	- When data exists in a local server but not in a remote server, the NULL is automatically assigned in a remote server
	- The error is occurred when the specifications are different such as data type, length, constraints when column name is the same
	- FK is not available

#### **Misunderstanding about replication**

- Is Sequence available in replication?
- As the replication is table based, the objects that excludes table are not allowed such as sequence

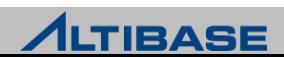

#### **Creating replication object**

CREATE [LAZY|EAGER] REPLICATION *replication\_name* [AS MASTER|AS SLAVE] [OPTIONS *options …* [*options …* ] ] WITH {'*remote\_host\_ip* ' *, remote\_replication\_port\_no* } FROM *user\_name.table\_name* TO *user\_name.table\_name ,*  [FROM *user\_name.table\_name* TO *user\_name.table\_name* ] ;

- ♦ **LAZY, EAGER :** Replication type, assigned as LAZY when it's omitted
- ♦ **MASTER, SLAVE :** Assigns server's role for Conflict Resolution. Not assigned when it's omitted
- ◆ *option* : Additional functions for replication object such as offline replication
- ♦ *replication\_name* **:** Replication object name and they have to be identical between servers
- ◆ *remote* host *ip* : IP address of remote server
- ♦ *remote\_replication\_port\_no* **:** Replication receive port number of remote server
- ♦ **FROM - TO :** Target replication table has to be assigned as " From Local TO Remote"

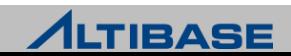

### **Example of Creating Replication Object**

#### **Local Server (IP: 192.168.1.160, Replication Port:25524)**

CREATE REPLICATION rep1

WITH '192.168.1.12',35524

FROM sys.employee TO sys.employee,

FROM sys.department TO sys.department;

#### **Remote Server (IP: 192.168.1.12, Replication Port:35524)**

CREATE REPLICATION rep1

WITH '192.168.1.160',25524

FROM sys.employee TO sys.employee,

FROM sys.department TO sys.department;

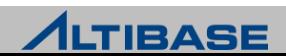

#### **Add/Delete/Configure replication server IP**(Multiple IP config.)

ALTER REPLICATION *replication\_name* {ADD|DROP|SET} HOST '*remote\_host\_ip' , remote\_replication\_port\_no* ;

#### **Add/Delete replication table**

ALTER REPLICATION *replication\_name* {ADD|DROP} TABLE FROM *user\_name.table\_name* TO *user\_name.table\_name* ;

#### **<sup>◆</sup>** Delete replication object

DROP REPLICATION *replication\_name* ;

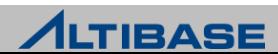

# **REPLICATION CONTROL**

#### **Replication Control**

- START Starts replication from the last replication point(Normal Start)
- QUICKSTART Skips all the 'Unsent Redo Logs' and starts from most recent point (For a emergency)
- STOP Stops replication at current time

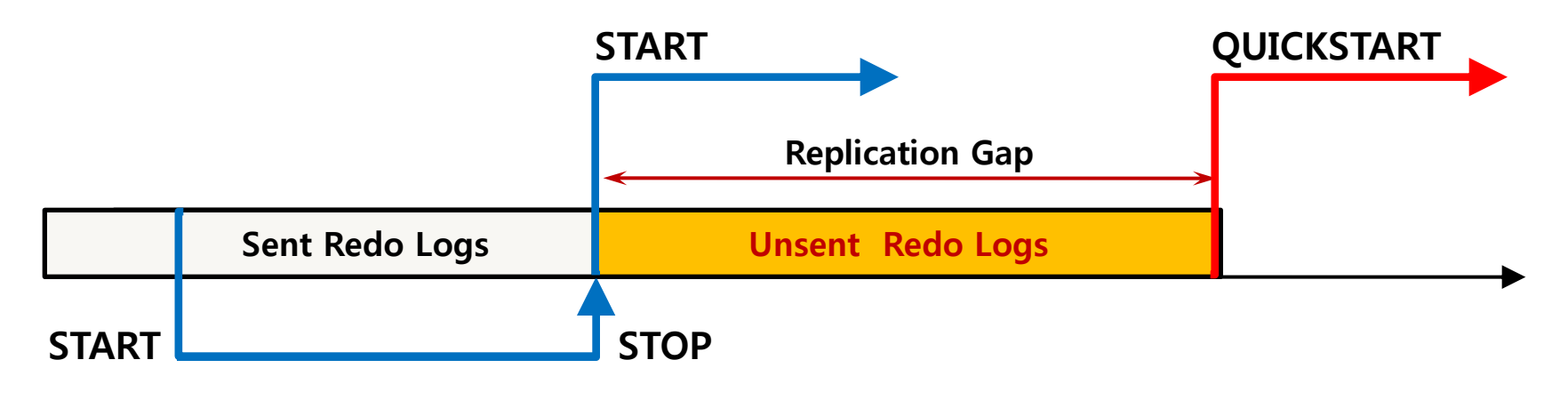

#### *<b>* Syntax

ALTER REPLICATION *replication\_name* {START|QUICKSTART|STOP} ;

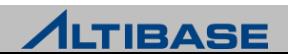

# **REPLICATION TABLE CLONE**

#### **<del><b>** Table Clone</del>

- Cloning table is available using replication object
- Inserting all the records from local table to remote table
	- Only available when replication is stopped
	- Replication starts automatically once cloning is completed(START)
- Used when recovering particular table or node and when adding a new node

#### **Simple Procedure**

- ♦ 'TRUNCATE' the target table
- ♦ Execute 'table clone statement' at the

local server

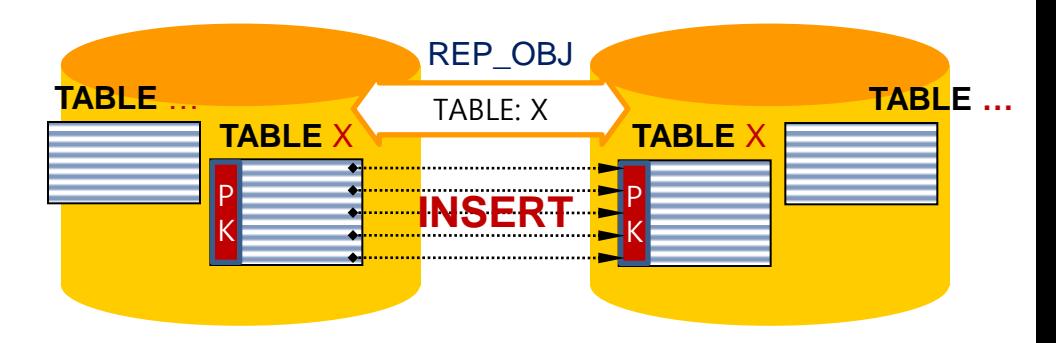

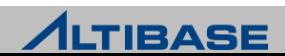

# **TABLE CLONE**

### **Syntax**

ALTER REPLICATION *replication\_name* SYNC [ONLY]

[PARALLEL *parallel\_factor* ]

[TABLE *user\_name.table\_name, … , user\_name.table\_name* ];

- ◆ **SYNC:** Automatically starts replication after table cloning is executed
- **ONLY:** Only table cloning is executed but it does not start (START) replication automatically
- *parallel\_factor* : Number of threads that will execute table cloning(Default 1, Maximum CPU\*2)
- **TABLE:** Assign a target table for cloning but entire tables are applied when this option is omitted

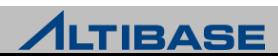

# **TABLE CLONE**

#### **<del>❖</del>** Cautions

- It shouldn't be executed on a Active-Active environment when a system is operating
	- Other tables of replication object are not replicated until the table cloning is completed
- It has to be executed after all the table records from remote servers are deleted
	- Cloning fails due to INSERT conflicts occurred when the same PK exists
	- There may be a overloading on DBMS due to INSERT operation of same PK
	- Large amount of INSERT conflicts errors recorded in replication trace log file
- 'TRUNCATE' statement is recommended when deleting table records from remote server
	- User's mistake When the records from local server is deleted as the records from remote server is deleted by 'DELETE' statement

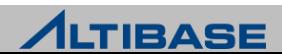

# **Thank you!**

Altibase Education Center

Tel : 02-2082-1451 Fax : 02-2082-1459 E-mail : [education@altibase.com](mailto:education@altibase.com) Homepage : http://edu.altibase.com

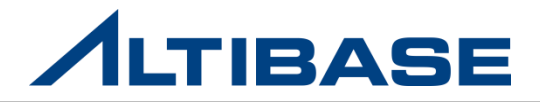